#### Java für C++Programmierer

Alexander Bernauer [bernauer@inf.ethz.ch](mailto:bernauer@inf.ethz.ch)

Einführung in die Übungen zu Informatik II (D-ITET) FS2010 ETH Zürich

## Ziel

- Allgemeiner Überblick
- Kennenlernen der Suchbegriffe

# Warum Java? (Marketing)

- Objektorientiert
- $\cdot$  Erheblich einfacher als  $C_{++}$
- Typsicher
- Virtuelle Maschine
	- compile once, run everywhere
- Umfangreiches Ökosystem

# Überblick

- Theorie
	- Die Java-Umgebung
	- Die Java-Welt
	- Die Java-Sprache
- Praxis
	- Übungsblatt 0

#### Die Java-Umgebung

## Abkürzungen

- SDK Software Development Kit
- JDK Java Developer Kit
- JRE Java Runtime Environment
- JVM Java Virtual Machine
- J2SE Java 2 Platform, Standard Edition
- J2EE Java 2 Platform, Enterprise Edition
- J2ME Java 2 Platform, Micro Edition

## Dateien

- .java Quellcode
- .class Bytecode
- .jar Bibliothek

#### Virtuelle Maschine

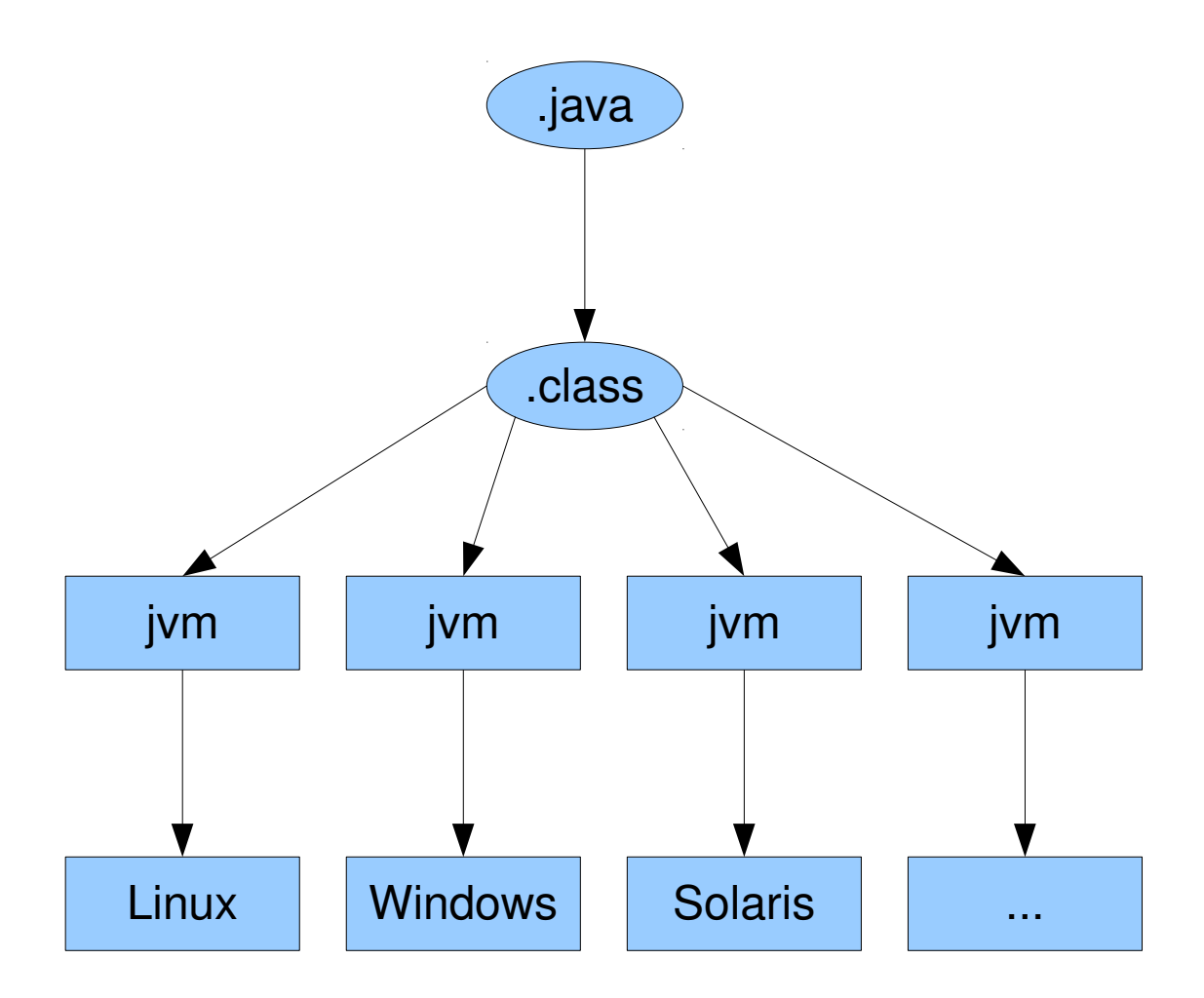

## Werkzeuge

- javac der Compiler
- java die virtuelle Maschine
- javap der Disassembler
- jar das Archivierungswerkzeug

#### Die Java-Welt

# **Okosystem**

- Umfangreiche Standardbibliothek
	- Algorithmen, Datenstrukturen, XML, Kryptographie, Kommunikation, verteilte Systeme, graphische Benutzerschnittstellen, ...
- Weitere Bibliotheken
	- Datenbanken, Parser, Web, Graphik
- Bekannte Projekte
	- Eclipse, TomCat, Ant, Hybernate

## Integrierte Entwicklungsumgebung

- Editor
- Verwaltung
- Compiler
- Debugger
- Versionskontrolle
- Build-System
- $\bullet$  ...
- z.B. Eclipse, IntelliJIDEA, BlueJ, Jbuilder, NetBeans …

#### Javadoc

- Dokumentation durch strukturierte Kommentare
- Umwandlung in verschiedene Ausgabeformate

# Unit Testing (JUnit)

- Automatisiertes Testen
- Generierung von Testberichten

#### Java-Plattform

- Programmiersprachen
	- Scala, Groovy, Clojure, ...
- Compiler

● ...

- OpenJDK, GCJ, ECJ
- Virtuelle Maschinen
	- Java HotSpot, Jikes, Dalvik, Kaffe, ...
- Bytecodetransformatoren

#### Die Java-Sprache

#### Versionen

- $\cdot$  JDK 1.0 1996
- JDK  $1.1 1997$
- $\cdot$  J2SE 1.2 1998
- J2SE  $1.3 2000$
- J2SE  $1.4 2002$
- $\cdot$  J2SE 5.0 2004
- Java SE  $6 2006$
- Java SE 7 ??/2011

### Pakete

- Vermeidung von Namenskollisionen
- Der Code wird kompakter
- Pakete bilden eine Hierarchie
	- Vermittelt Kontext
	- Weltweite Eindeutigkeit
- Definition durch  $package$
- Navigation mittels '.'

## **Organisation**

- Pro öffentliche Klasse oder Schnittstelle eine aleichnamige .java-Datei
- Pro Klasse wird eine .class-Datei generiert
- Die Pakethierarchie wird auf den Verzeichnisbaum abgebildet

#### Bibliotheken

- Sammeln von Paketen in . jar-Dateien
- Distribution von . jar-Dateien
- Suchpfade für . jar-Dateien: classpath

#### Standardbibliothek

- Steht automatisch zur Verfügung
- http://java.sun.com/javase/6/docs/api/

# **Zugriff**

- Nennung des vollständigen Namens
- Bekanntmachung eines Namens: *import*
- Die Namen aus java.lang sind immer bekannt
- Die Namen aus dem eigenen Paket sind auch immer bekannt

## **Zugriffsrechte**

- private
- public
- protected
- package (Vorgabe)
- keine friends
- Deklaration pro Member und nicht blockweise

## **Objekte**

- Instanzen von Klassen
- Zugriff ausschliesslich über Referenzen
- $\bullet$  Erzeugung mit new
- Entfernung durch den Garbage Collector
- kein delete

## Primitive Typen

- byte, short, int, long
- float, double
- boolean
- char
- Können auf dem Stack angelegt werden
- Instanzen sind keine Objekte
- Korrespondierende Klassen wie z.B  $Inter{Inter}$

## Vererbung

- Keine Mehrfachvererbung
- Statt dessen Schnittstellen: interface
- Alle Funktionen sind virtuell (kein virtual)
- Funktionen und Klassen können abstract sein
- Von final Klassen kann nicht weiter abgeleitet werden
- $\bullet$  final Funktionen können in abgeleiteten Klassen nicht überschrieben werden

### static

- Nur eine Bedeutung von static
- Methode bzw. Objekt gehört zur Klasse und nicht zur Instanz
- Navigation mittels '.'

## Fehlerbehandlung

- Error und Exception
- $\bullet$  Auslössen mit throw
- Behandeln mit try/catch
- Methoden müssen nicht behandelte Ausnahmen deklarieren: throws
	- ausgenommen RuntimeException
- Nicht behandelte Fehler führen zum Programmabbruch

#### Stack Traces

java.lang.ArrayIndexOutOfBoundsException: 3

- at example.common.TestTry.execute(Testtry.java:17)
- at example.common.TestTry.main(Testtry.java:11)

#### weitere Features

- Reflection
- Generics
- Annotations